# Package 'ggDCA'

September 6, 2020

Title Calculate and Plot Decision Curve

Version 1.1

Description Diagnostic and prognostic models are typically evaluated with measures of accuracy that do not address clinical consequences. Decision-analytic techniques allow assessment of clinical outcomes but often require collection of additional information and may be cumbersome to apply to models that yield a continuous result. Decision curve analysis is a suitable method for evaluating alternative diagnostic and prognostic strategies that has advantages over other commonly used measures and techniques. This method was described by Andrew J. Vickers (2006) <doi:10.1177/0272989X06295361>. License GPL-3 Encoding UTF-8 LazyData true RoxygenNote 7.1.1 **Imports** do, set, rms  $(>= 6.0.1)$ , base.rms, survival  $(>= 3.1-12)$ **Depends** R  $(>= 2.10)$ , ggplot2 NeedsCompilation no Author Jing Zhang [aut, cre], Zhi Jin [aut] Maintainer Jing Zhang <zj391120@163.com> Repository CRAN

Date/Publication 2020-09-06 16:10:02 UTC

# R topics documented:

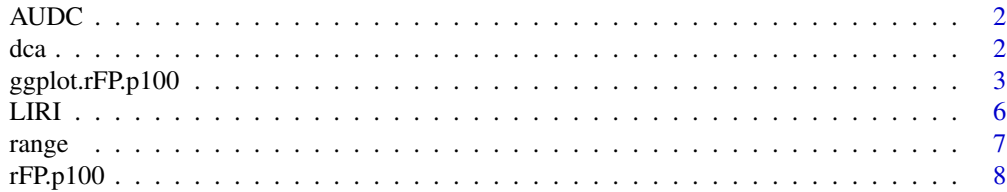

#### <span id="page-1-0"></span>**Index** [9](#page-8-0)

# Description

Area under Decision Curve

# Usage

AUDC(x)

# Arguments

x results of dca() function

# Value

Area under decision curves for each model.

# dca *Calculate Decision Curve Data*

# Description

Calculate Decision Curve Data

# Usage

```
dca(...)## S3 method for class 'coxph'
dca(
  ...,
 model.name = do::get_names(...),test.harm = 0,
 new.data = NULL,
  times = "median"
)
## S3 method for class 'cph'
dca(
  ...,
 model.names = do::get_names(...),
  test.harm = 0,
 new.data = NULL,
```
# <span id="page-2-0"></span>ggplot.rFP.p100 3

```
times = "median"
\lambda## S3 method for class 'glm'
dca(..., mode1.names = do::get_names(...), test.harm = 0, new.data = NULL)## S3 method for class 'lrm'
dca(..., mode1.names = do::get_names(...), test.harm = 0, new.data = NULL)
```
# Arguments

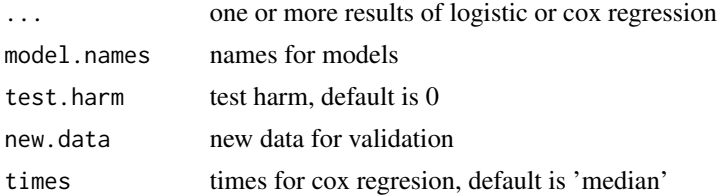

#### Value

a dataframe contains thresholds, TPR: true positive rate, FPR: false positive rate, NB: net benefit, model: model names.

#### References

Vickers, A. J., & Elkin, E. B. (2006). Decision Curve Analysis: A Novel Method for Evaluating Prediction Models. Medical Decision Making, 26(6), 565–574. https://doi.org/10.1177/0272989X06295361

ggplot.rFP.p100 *Plot for decision curve*

#### Description

Plot for decision curve

Plot for decision curve

Plot Decision Curve

#### Usage

```
## S3 method for class 'rFP.p100'
ggplot(
  data,
 mapping,
 color = TRUE,
  linetype = TRUE,
  1wd = 1.05,
  ...,
```

```
environment = parent.frame()\lambda## S3 method for class 'dca.cph'
ggplot(
 data,
 mapping,
 color = TRUE,
 linetype = TRUE,
 1wd = 1.05,
  ...,
 environment = parent.frame()
)
## S3 method for class 'dca.lrm'
ggplot(
 data,
 mapping,
 color = TRUE,
 linetype = TRUE,
 1wd = 1.05,
  ...,
 environment = parent.frame()
\mathcal{L}
```
# Arguments

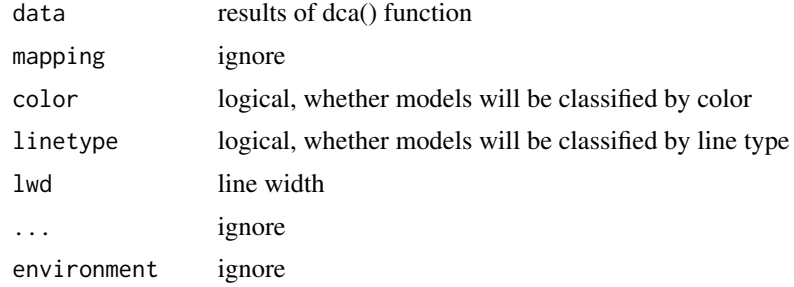

# Value

a ggplot2 picture

# Examples

```
library(ggDCA)
library(rms)
######## logistic regression
model1 <- lrm(status~ANLN,LIRI)
```

```
d \leq - dca(model1, model.names = 'ANLN')
ggplot(d)
model2 <- lrm(status~ANLN+CENPA,LIRI)
d <- dca(model2,model.names = 'ANLN+CENPA')
ggplot(d)
model3 <- lrm(status~ANLN+CENPA+GPR182,LIRI)
d <- dca(model3,model.names = 'ANLN+CENPA+GPR182')
ggplot(d)
model4 <- lrm(status~ANLN+CENPA+GPR182+BCO2,LIRI)
d <- dca(model4,model.names = 'ANLN+CENPA+GPR182+BCO2')
ggplot(d)
d <- dca(model1,model2,model3,model4,
         model.names = c('ANLN',
                         'ANLN+CENPA',
                         'ANLN+CENPA+GPR182',
                         'ANLN+CENPA+GPR182+BCO2'))
ggplot(d,
       linetype = FALSE,
       color = c('blue','green','black','red','gray','gray'))
########## cox regression
# evaluate at median time
model1 <- coxph(Surv(time,status)~ANLN,LIRI)
d <- dca(model1,model.names = 'ANLN')
ggplot(d)
model2 <- coxph(Surv(time,status)~ANLN+CENPA,LIRI)
d <- dca(model2,model.names = 'ANLN+CENPA')
ggplot(d)
model3 <- coxph(Surv(time,status)~ANLN+CENPA+GPR182,LIRI)
d <- dca(model3,model.names = 'ANLN+CENPA+GPR182')
ggplot(d)
model4 <- coxph(Surv(time,status)~ANLN+CENPA+GPR182+BCO2,LIRI)
d <- dca(model4,model.names = 'ANLN+CENPA+GPR182+BCO2')
ggplot(d)
d <- dca(model1,model2,model3,model4,
         model.names = c('ANLN',
```

```
'ANLN+CENPA',
                          'ANLN+CENPA+GPR182',
                          'ANLN+CENPA+GPR182+BCO2'))
ggplot(d,
       linetype = FALSE,
       color = c('blue','green','black','red','gray','gray'))
# evaluate at different times
qt <- quantile(LIRI$time,c(0.25,0.5,0.75))
qt=round(qt,2)
model1 <- coxph(Surv(time,status)~ANLN,LIRI)
d \leq d dca(model1,
         model.names = 'ANLN',
         times = qt)
ggplot(d)
model2 <- coxph(Surv(time,status)~ANLN+CENPA,LIRI)
d <- dca(model2,
         model.names = 'ANLN+CENPA',
         times = qt)
ggplot(d)
model3 <- coxph(Surv(time,status)~ANLN+CENPA+GPR182,LIRI)
d \leq d dca(model3,
         model.names = 'ANLN+CENPA+GPR182',
         times = qt)
ggplot(d)
model4 <- coxph(Surv(time,status)~ANLN+CENPA+GPR182+BCO2,LIRI)
d \leq dca(model4,
         model.names = 'ANLN+CENPA+GPR182+BCO2',
         times = qt)
ggplot(d)
d <- dca(model1,model2,model3,model4,
         model.names = c('ANLN',
                          'ANLN+CENPA',
                          'ANLN+CENPA+GPR182',
                          'ANLN+CENPA+GPR182+BCO2'),
         times = qt)
ggplot(d)
```
#### <span id="page-6-0"></span>range 7 and 2012 and 2012 and 2012 and 2012 and 2012 and 2012 and 2012 and 2012 and 2012 and 2012 and 2012 and 2012 and 2012 and 2012 and 2012 and 2012 and 2012 and 2012 and 2012 and 2012 and 2012 and 2012 and 2012 and 201

# Description

This data is a liver cancer data from Japan Data released in ICGC database [\(Link\)](https://dcc.icgc.org/releases/release_24/Projects/LIRI-JP). It cantains time, event and four genes.

#### Usage

data(LIRI)

#### Format

An object of class data. frame with 232 rows and 6 columns.

# Examples

data(LIRI)

range *Ranges for net benefit*

# Description

Ranges for net benefit

# Usage

## S3 method for class 'dca.lrm' range(...)

## S3 method for class 'dca.cph' range(...)

#### Arguments

... results of dca() function

# Value

a dataframe contains the minium and maximum of net benefit for each model

<span id="page-7-0"></span>

# Description

Calculate reduction in false positive count

# Usage

rFP.p100(x)

# Arguments

x result of dca() function

# Value

a dataframe contains thresholds, rFP.100: reduction in false positive count per 100 patients.

# <span id="page-8-0"></span>Index

∗ datasets LIRI, [6](#page-5-0) AUDC, [2](#page-1-0) dca, [2](#page-1-0) ggplot *(*ggplot.rFP.p100*)*, [3](#page-2-0) ggplot.rFP.p100, [3](#page-2-0)

LIRI, [6](#page-5-0)

range, [7](#page-6-0) rFP.p100, [8](#page-7-0)